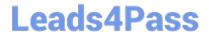

# **AD0-E313**<sup>Q&As</sup>

Adobe Campaign Classic Developer Certified Professional

### Pass Adobe AD0-E313 Exam with 100% Guarantee

Free Download Real Questions & Answers PDF and VCE file from:

https://www.leads4pass.com/ad0-e313.html

100% Passing Guarantee 100% Money Back Assurance

Following Questions and Answers are all new published by Adobe
Official Exam Center

- Instant Download After Purchase
- 100% Money Back Guarantee
- 365 Days Free Update
- 800,000+ Satisfied Customers

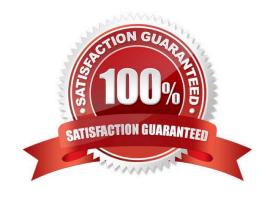

## https://www.leads4pass.com/ad0-e313.html 2024 Latest leads4pass AD0-E313 PDF and VCE dumps Download

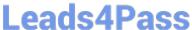

#### **QUESTION 1**

What is the primary benefit of utilizing a platform option?

- A. To reference and update a parameter across multiple workflow executions
- B. To automatically create an incremental counter to maintain a consistent sequence
- C. To standardize the values of a field and help with data input or use within queries
- D. To communicate with external applications

Correct Answer: D

Reference: https://docs.adobe.com/content/help/en/campaign-classic/using/getting-started/administrationbasics/external-accounts.html

#### **QUESTION 2**

Which type of External Account should be used to connect to the mid-sourcing instance in a hybrid installation?

- A. HTTP
- B. Routing
- C. External Database
- D. Execution Instance

Correct Answer: B

Reference: https://docs.adobe.com/content/help/en/campaign-classic/using/installing- campaign-classic/ additional-configurations/mid-sourcing-server.html

### **QUESTION 3**

With every marketing campaign for a client that has several brands, a Campaign developer must associate the brand with the campaign for reporting purposes.

What changes should the Campaign developer recommend?

- A. Extend the nmsPlan schema and add brandName attribute. Modify the form for nmsPlan to include the brandName as input field.
- B. Extend the nmsOperation schema and add brandName attribute. In the campaign workflows, include an "update activity" to update the nmsOperation\\'s brandName attribute.
- C. Extend the nmsOperation schema and add brandName attribute. Modify the form for nmsOperation to include the brandName as input field.
- D. Extend the nmsPlan schema and add brandName attribute. Modify the form for nmsProgram to include the

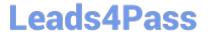

https://www.leads4pass.com/ad0-e313.html 2024 Latest leads4pass AD0-E313 PDF and VCE dumps Download

| brandName as input field.                                                                                                    |
|----------------------------------------------------------------------------------------------------|
| Correct Answer: A                                                                                                    |
| QUESTION 4                                                                                                    |
| A client is using Their own Customer schema instead of the default Recipient schema. What out-of-the-box functionality do they lose if they do so? |
| A. Default delivery approval settings                                                                                                    |
| B. Use of Distribution of Values data in a query                                                                                                   |
| C. Ability to save filters for re-use                                                                                                    |
| D. The standard Services and Subscriptions                                                                                                    |
| Correct Answer: C                                                                                                    |
|                                                                                                    |
| QUESTION 5                                                                                                    |
| What monitoring log should a Campaign developer look at for a database error in a query activity?                                                  |
| A. web                                                                                                    |
| B. wfserver                                                                                                    |
| C. mta                                                                                                    |
| D. inMail                                                                                                    |
| Correct Answer: C                                                                                                    |
| AD0-E313 PDF Dumps AD0-E313 VCE Dumps AD0-E313 Braindumps                                                                                          |